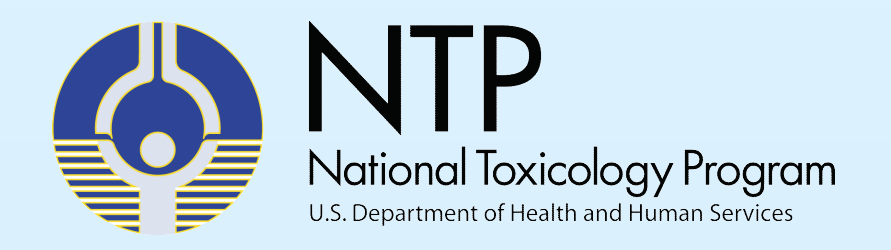

# **Chemical Exploration: Identifying Bioactivity with the Use of Structural Features**

B Cook<sup>1</sup>, J Abedini<sup>1</sup>, S Bell<sup>1</sup>, E McAfee<sup>2</sup>, J Phillips<sup>2</sup>, D Allen<sup>1</sup>, N Kleinstreuer<sup>3</sup> *1ILS, RTP, NC, USA; 2Sciome, RTP, NC, USA, 3NIH/NIEHS/DNTP/NICEATM, RTP, NC, USA*

Users can obtain a wide range of information through ICE queries, from chemical properties to bioad data. ICE can be used to identify available data across different toxicity endpoints or explore why dif in bioactivity are observed. Below are case studies to illustrate the functionality of the ICE web inter

## **Acknowledgements and Contact Us**

## **The Integrated Chemical Environment (ICE)**

- Freely available.
- Contains data and information for over 800,000 chemicals.
- Users can construct queries with curated chemical quick lists or user-specified CASRNs.
- Includes computational tools for chemical characterization and predictive toxicology.
- To provide access to data, predictions, and structurebased information, the National Toxicology Program maintains the Integrated Chemical Environment (ICE).
- ICE provides resources and tools to examine chemical activity and properties that are accessible to users with a broad range of chemistry expertise, with a focus on on non-animal approaches.

## **Key features of ICE:**

### **ICE supports:**

- FAIR (findable, accessible, interoperable and reusable) data.
- Data integration: brining together data from different endpoints and experiments for comparison and exploration.
- Results exploration: dynamic, graphical exploration of query results with capability to refine.
- Data analysis: chemical characterization through computational tools.
- New approach methodologies (NAMs) include in vitro and in silico techniques used to query a specific toxicity endpoint.
- Because NAMs are often developed to address a specific set of regulatory or research needs, there may be a lack of diversity in chemicals used to develop them. This can hinder further evaluations of their usefulness and limitations.
- Structure-based information for chemicals used to validate NAMs and for candidates for testing in NAMs is important for advancing and implementing these methods.
- This poster describes a freely available web tool for exploring, comparing, and visualizing structure-based chemical information.

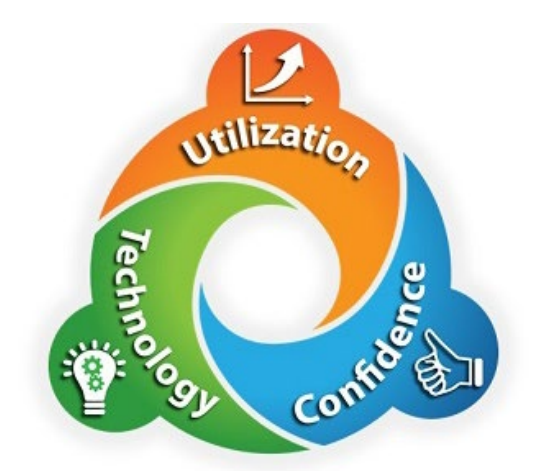

**Visit ICE https://ice.ntp.niehs.nih.gov/** 

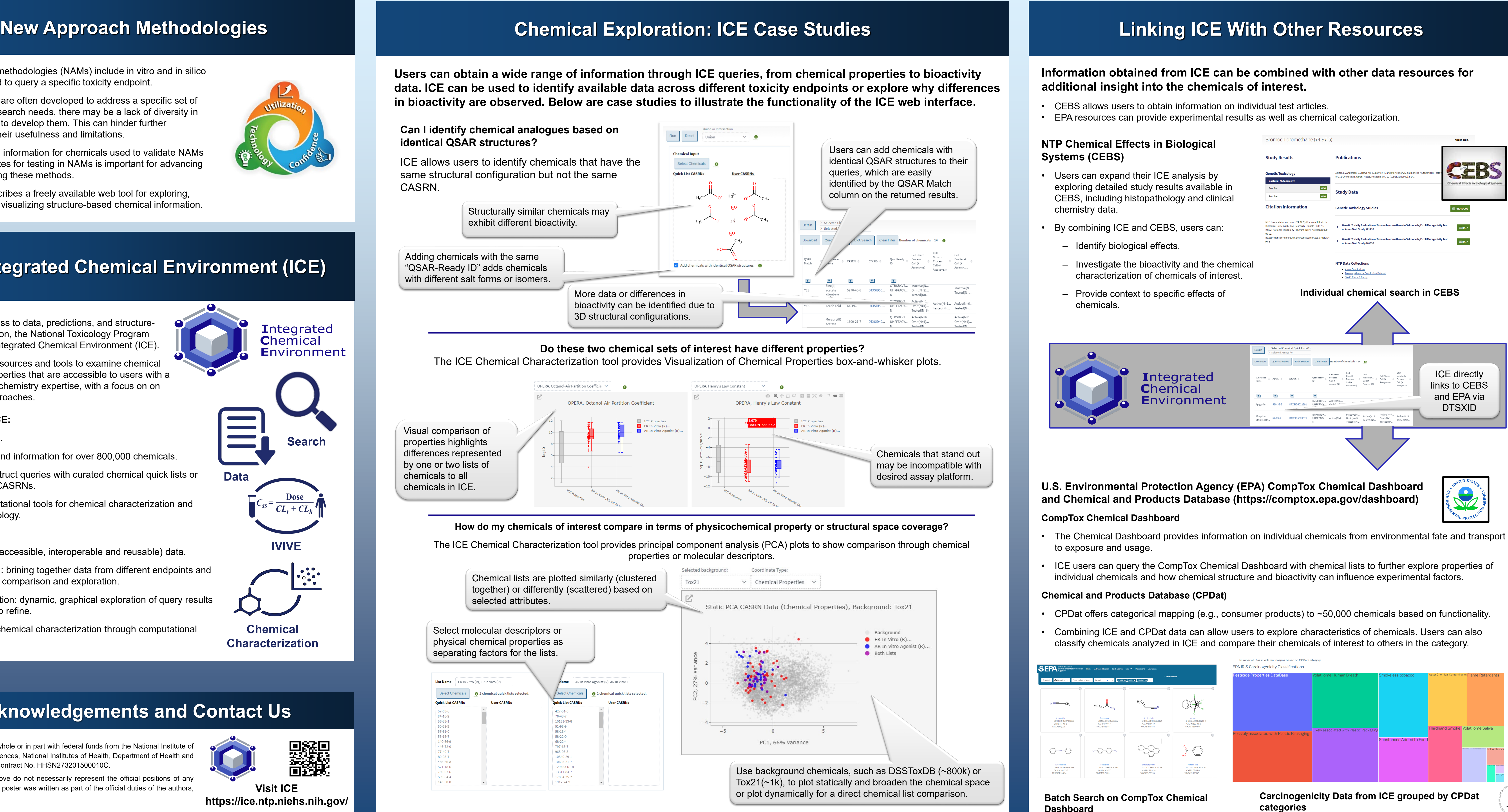

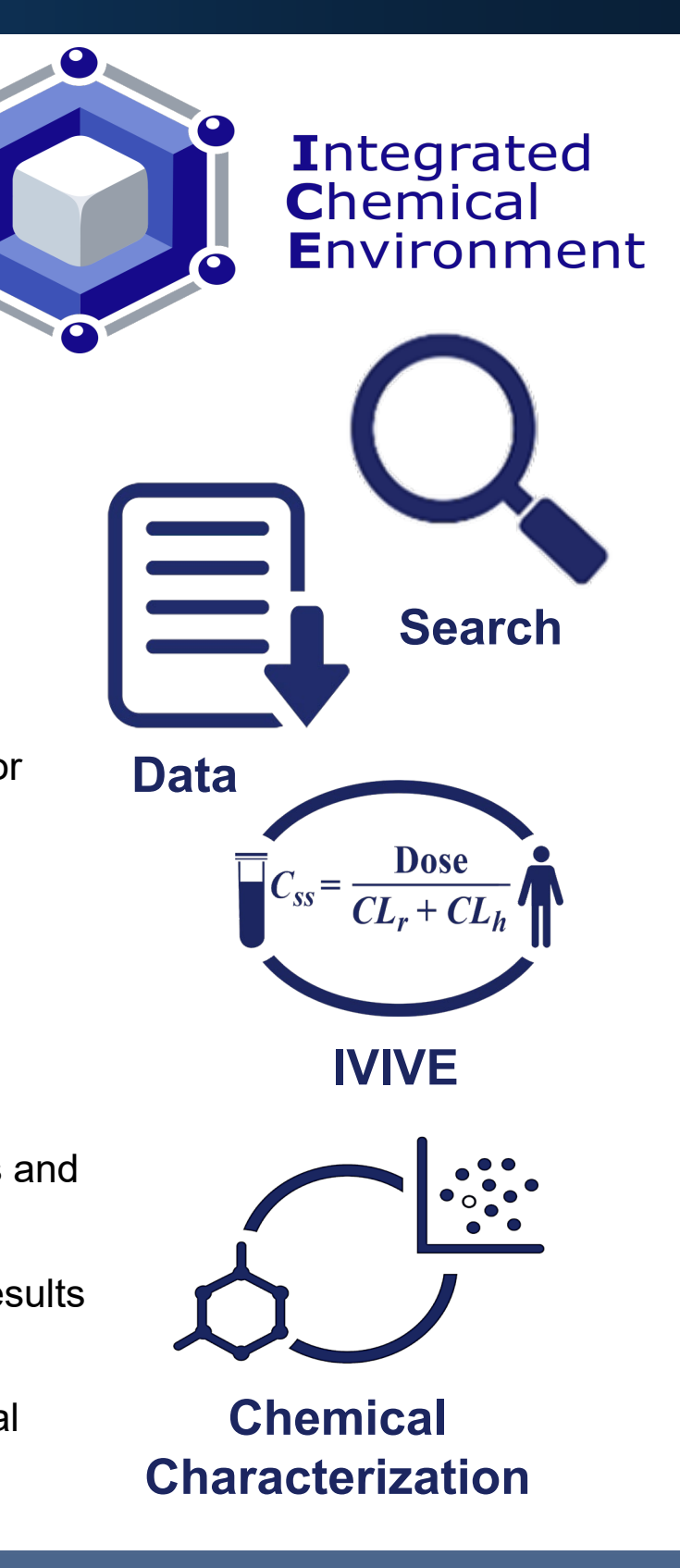

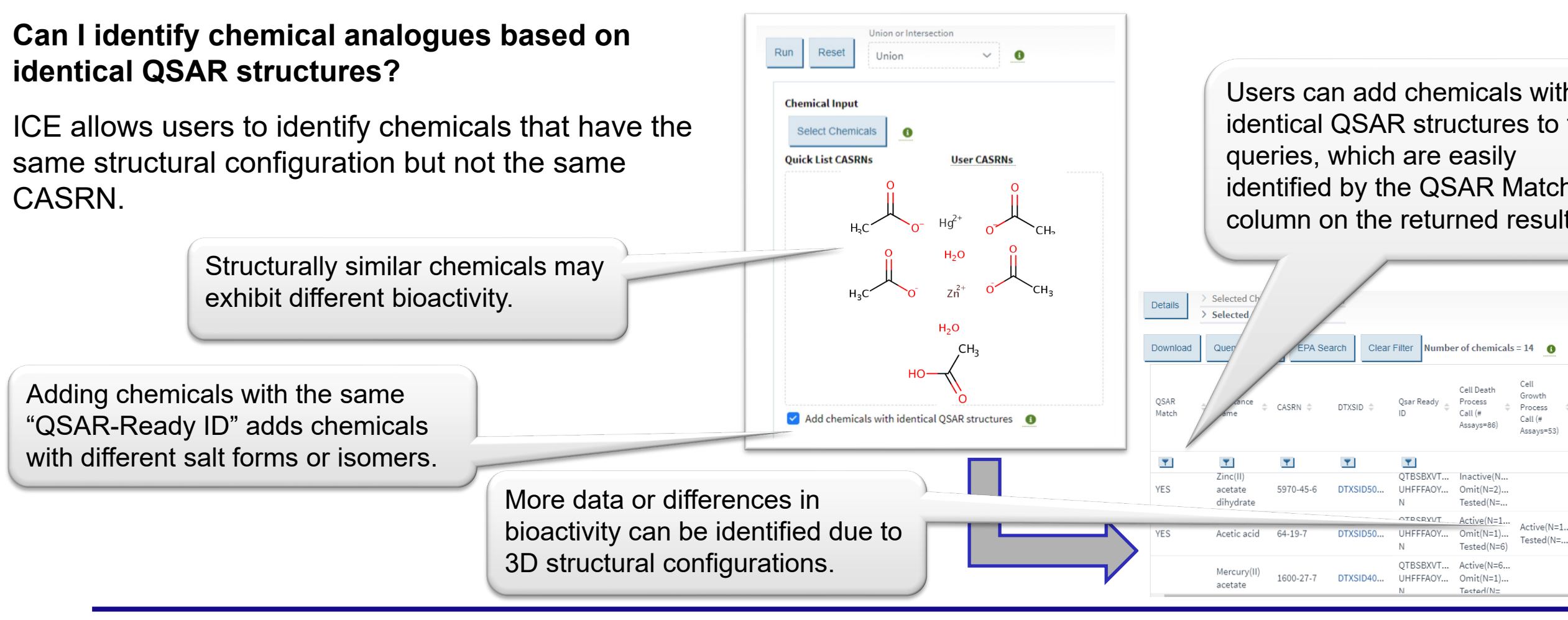

ICE has been funded in whole or in part with federal funds from the National Institute of Environmental Health Sciences, National Institutes of Health, Department of Health and Human Services, under Contract No. HHSN273201500010C.

The views expressed above do not necessarily represent the official positions of any federal agency. Since the poster was written as part of the official duties of the authors, it can be freely copied.

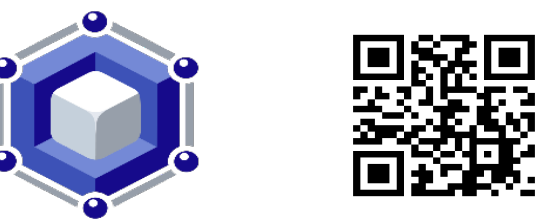

**Dashboard**

## **How do my chemicals of interest compare in terms of physicochemical property or structural space coverage?**

The ICE Chemical Characterization tool provides principal component analysis (PCA) plots to show comparison through chemical properties or molecular descriptors.

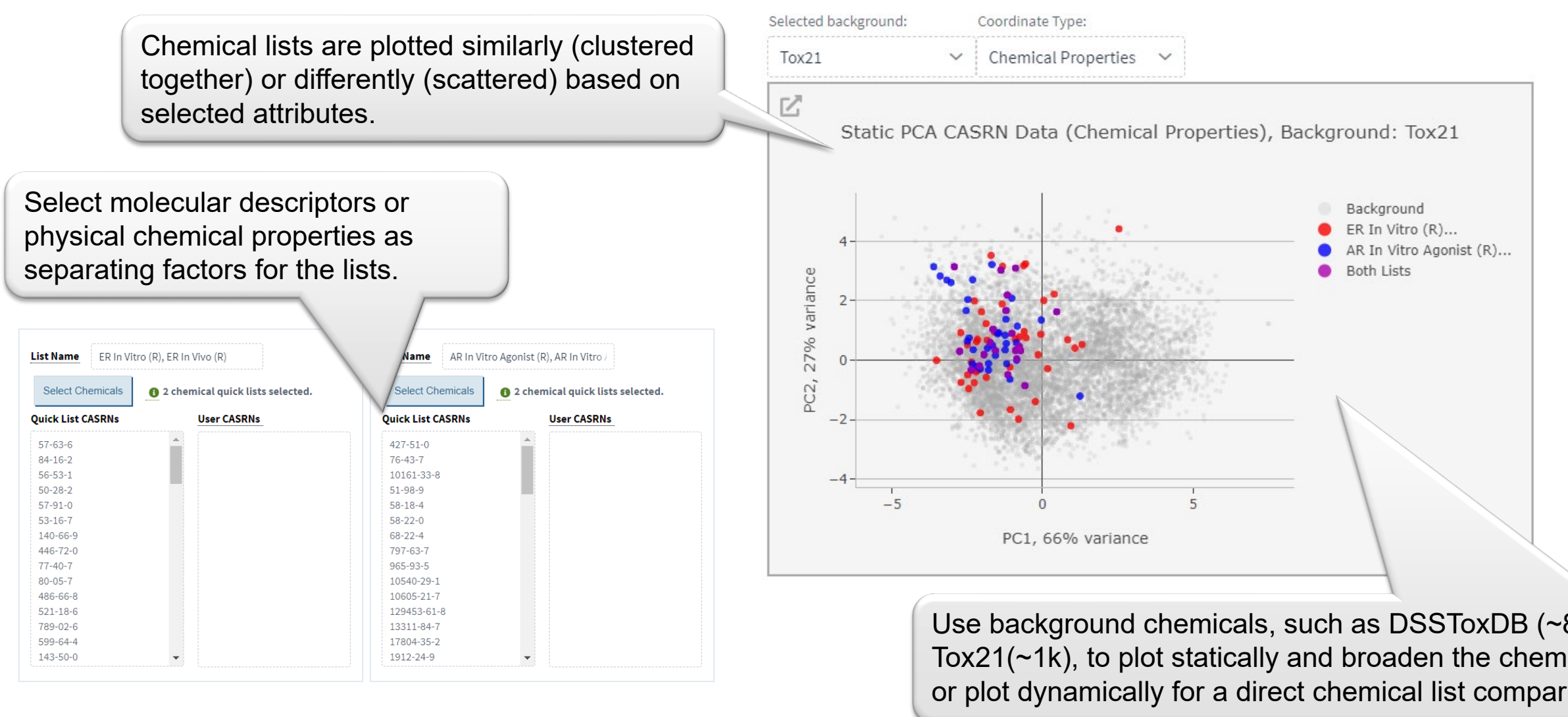

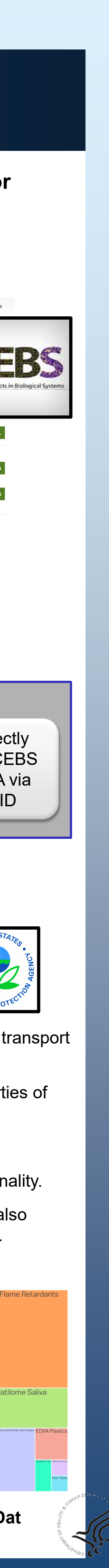

## **Do these two chemical sets of interest have different properties?**

The ICE Chemical Characterization tool provides Visualization of Chemical Properties box-and-whisker plots.

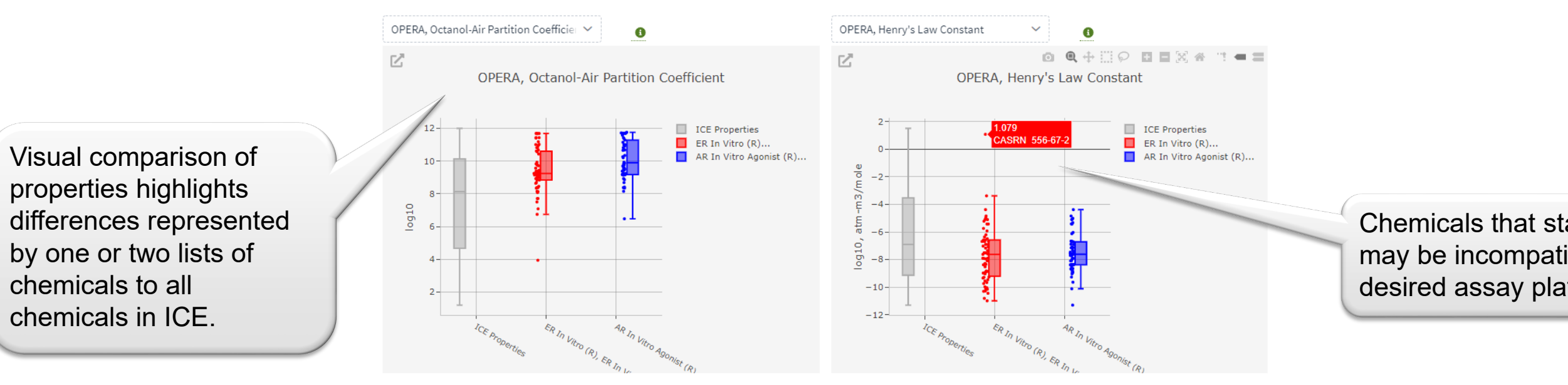